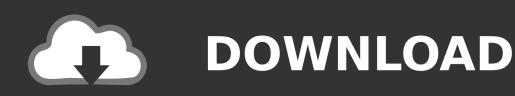

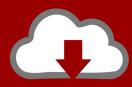

# DOWNLOAD

#### Hiren's. BootCD V. 7.2

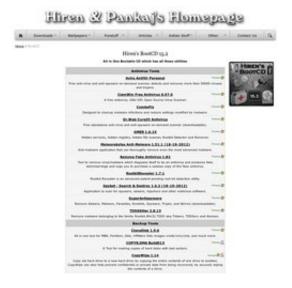

Hiren's. BootCD V. 7.2

1/4

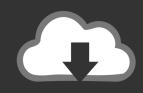

# **DOWNLOAD**

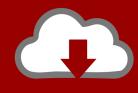

# DOWNLOAD

2/4

Especially with 'Acronis Disk Director Suite', this allows you to take control and to see where the error is through a graphic environment.

- 1. hiren bootcd
- 2. hiren booted download
- 3. hiren booted 11.5

Why Download Hiren's BootCD using YepDownload? • Hiren's BootCD Simple & Fast Download! • Works with All Windows (64/32 bit) versions! • Hiren's BootCD Latest Version!• Fully compatible with Windows 10 Disclaimer Hiren's BootCD is a product developed by Hiren.. MemTest86 Version 7 5 Pro Edition You can purchase However, you must use either Windows, Linux or Mac to create a bootable CD, Floppy or USB drive.

### hiren bootcd

hiren bootcd, hiren bootcd 15.2, hiren bootcd download, hiren bootcd 11.5, hiren bootcd windows 10, hiren bootcd usb, hiren bootcd 10.2 iso full, hiren bootcd 10, hiren bootcd 16.2, hiren bootcd 10.6 <u>directv player windows 8</u>

Useful Links • Click to download LiveCDs For Linux LiveCD+ Persistence, see, or for Ubuntu-based ISOs or see.. BootCD 15 2 zip file and decompress it in the created folder 3- Execute the universal program USB installer. Chemsketch Mac Download

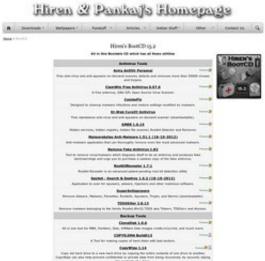

Fiverr Search Results For 039;mac Os 039;

## hiren bootcd download

#### January 03rd, 2018

• Hiren's BootCD Review Hiren's BootCD is an independent CD that contains a start sequence with an extensive software and utilities list grouped by category so your equipment will have everything it needs. <u>Tally T9308 Printer Drivers For Mac</u>

### hiren booted 11.5

Best Free Vpn Client For Mac

imgPTN files - check the ISO contents contains a EFI folder) • Checkout these.. This site is not directly affiliated with Hiren All trademarks, registered trademarks, product names and company names or logos mentioned herein are the property of their respective owners.. How to install it? 1- create a folder called HirensBoot on the desktop 2- Double click on the Hirens.. Hiren's BootCD can also be useful even when the primary operating system cannot be initiated because of some mistake in the system.. • SARDU is another multiboot USB solution which you might like to try - they have a useful maintained list of downloads (note: some ISOs marked as 'EFI' do not contain EFI boot files and so will not UEFI-boot when converted to.. Additionally, when you are sometimes installing an operating system and you find errors, like when the partition table doesn't function correctly or the space of the hard disk doesn't match up, thanks to this CD you can solve the problems with its tools.. Visit Hiren's BootCD site and Download Hiren's BootCD Latest Version! Files which can be opened by Hiren's BootCD To learn what file types can be opened by Hiren's BootCD please visit.. 4- In the drop-down menu select the option Hiren's Boot CD 5- Search the ISO in the HirensBoot folder on the desktop.. • Click or to download official Windows Install ISOs • Useful DOS + other boot disk images (site is German but disks are USA English - make a.. That way you also don't have to download these tools one by one from Internet Lots of them have a similar function and can look redundant but they normally have an important difference or they complement each other. 34bbb28f04 Free Wallpaper Downloads

34bbb28f04

return to mecca pdf to jpg

4/4